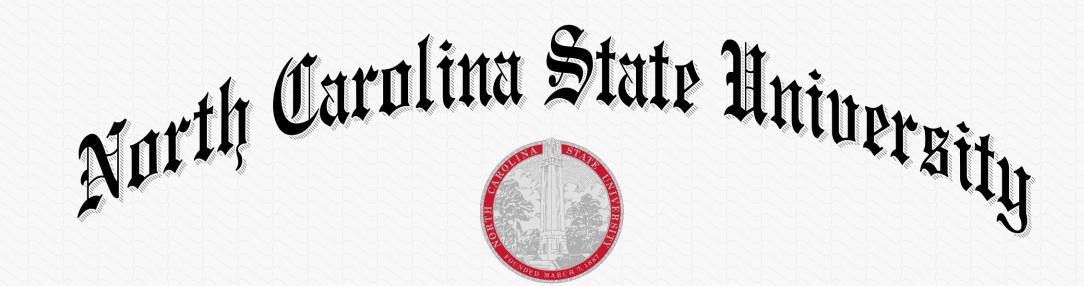

On the recommendation of the Faculty and by virtue of the authority vested in them, the Trustees of the University have conferred upon

# Rahul Pandita

### the degree of Doctor of Philosophy

In testimony whereof, the seal of the University and the signatures of its officers are hereunto affixed this the thirty-first day of July, two thousand fifteen.

Joh C. Farnehegue

159C-1465-R4A

Thomas a. Ross

President of the University of North Carolina

Chames W. Owens Chair of the Board of Trustees

Kandy Woodoon-

Dean, Graduate/S

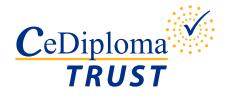

# CeDiploma: How it works

#### **Independent Validation**

To ensure the Degree information is still valid, we highly recommend you visit the School's official website to perform an additional validation.

Please visit <u>http://registrar.ncsu.edu/cediploma/validation.php</u> to validate the CeDiploma.

### **Diploma Validation**

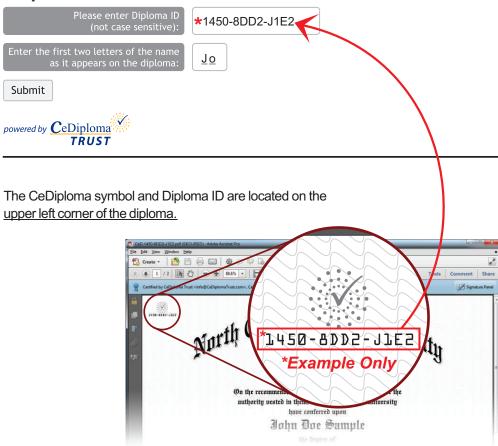

#### **Digital Signature Explanation**

Each CeDiploma will be certified by CeDiploma Trust and should read as such.

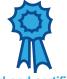

A blue ribbon signifies that the document has not been tampered with. Valid and certified! Authenticity and Integrity are verified TRUST

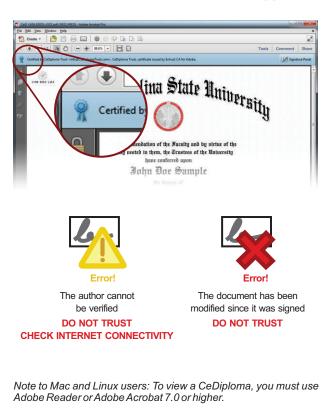

The digital signature may not display on Tablets or Mobile Phones and cannot be properly viewed with other PDF viewers.